## **Projektbericht zum innovativen Lehrprojekt**

**-**

**Leitfragen für die Berichterstattung und Reflexion zu innovativen Lehrprojekten und Fragen zur Kategorisierung von Lehrprojekten**

## **I. Leitfragen für die Berichterstattung und Rückmeldung zu innovativen Lehrprojekten**

### 1. Titel des Projekts, Ansprechperson(en)

### **Arbeitstitel: Vernetzung begreifen**

#### **Kurztitel: Technik begreifen – Lehr- und Lernmaterialien zur digitalen Vernetzung**

Beantragungstitel: Technik mit den Sinnen begreifen – explorative Lehr- und Lernmaterialien zur digitalen Vernetzung für Lehramtskandidaten und Schüler:innen unter Verwendung hörbarer Ton-Signale basierend auf der Frequenzumtastung eines Software-Modems

#### Ansprechperson en

#### **Dr. Markus Glugla**

Antragsteller für die Professur "Technische Bildung und ihre Didaktik", Fach "Wirtschaft-Arbeit-Technik" markus.glugla@uni-potsdam.de markus.glugla@limejack.org

**Quirin Schuldt** studentischer Mitarbeiter quirin.schuldt@uni-potsdam.de

## 2. Welche (Haupt-)Ziele wollten Sie erreichen?

Digitale Technologien durchdringen heute jeden Bereich der Lebenswirklichkeit, was bereits von Mark Weiser im Jahre 1991 prognostiziert wurde. Das Phänomen der Digitalisierung kann aus verschiedenen Perspektiven betrachtet werden, beispielsweise technisch oder gesellschaftlich, wodurch der Begriff "Digitalisierung" allgemein nur schwer beschreibbar ist. Ein wesentlicher Aspekt zum Verständnis von Digitalisierung ist die Vernetzung einzelner Kommunikationspartner mithilfe digitaler Kommunikation.

Das innovative Lehrprojekt rückt das Thema "Vernetzung" mit den Eigenschaften digitaler Kommunikation in den Fokus. Das Lehrprojekt war im Modul "Innovation in Technik, Ökonomie und Gesellschaft" im Masterstudium des Fachs "Wirtschaft-Arbeit-Technik" angesiedelt. Mit kurzen Impulsexperimenten sollte der Blick der Kursteilnehmer:innen auf Vernetzung gelenkt werden, als übergeordnetes Kursthema. Die Impulse

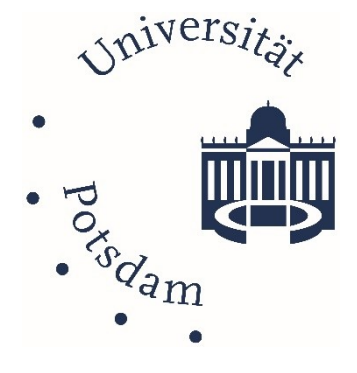

zur Vernetzung waren stets direkt mit den eigenen Sinnen erfahrbar, beispielsweise durch eine hörbare akustische Übertragung. Im Modul intensivieren die Studierenden zudem auch Erkenntnisse und Erfahrungen zu modernen Technologien wie beispielsweise Laser Cutting (Laserstrahlschneiden) oder 3D-Druck. Die Lernenden waren eingeladen, die Aufbauten der Impulse mit den neu erlernten Fertigkeiten zu Laser Cutting und 3D-Druck auszubauen und zu modifizieren, um selbstständig durch eigenes händisches Experimentieren und Interagieren "Vernetzung begreifen" zu können.

Im Antrag wurden folgende Ziele benannt:

- Erprobung und Modifikation von Aufbauten zu technischen Experimenten
- Erstellung von Lehr- und Lernmaterialien für das Modul
- Erstellung von Lehr- und Lernmaterialien für den schulischen Einsatz
- Evaluierung der Projektziele, des Kurses und der Unterrichtsmaterialien

Art und Umfang der erreichten Ziele sind nachfolgend dargelegt. Zudem wurde eine Projektdokumentation unter https//techedgeup.limejack.org aufgebaut.

Das Ziel der *Erprobung und Modifikation von Aufbauten zu technischen Experimenten* liegt im Ausgangspunkt der Antragstellung begründet. Zu diesem Zeitpunkt war die technische Umsetzbarkeit eines Grundaufbaus sichergestellt, der aber aus didaktischen Erwäggründen für Lehrzwecke ungeeignet war. Auch die technischen Grenzen des Ansatzes waren zur Antragsstellung nicht bekannt. Aus diesem Grunde wurde im Rahmen des Projekts eine Experimentierplattform entworfen und umgesetzt, die es Lernenden erlaubt, diese selber zu modifizieren und auszubauen. Ferner wurden folgende Experimente erfolgreich umgesetzt und im Masterkurs eingesetzt:

- Aufbau 1: akustische Vernetzung mit Mikrofon und Lautsprecher, hörbar
- Aufbau 2: Sicherheit beim Aufbau 1, Man-in-the-Middle-Angriff
- Aufbau 3: Sicherheit beim Aufbau 1, Replay-Angriff
- Aufbau 4: Vernetzung via Kabel
- Aufbau 5: Vernetzung via Funk
- Aufbau 6: Sicherheit beim Aufbau 5 (Man-in-the-Middle-Angriff, Replay-Angriff)
- Aufbau 7: Vernetzung via Licht, "LiFi"

Die *Erstellung von Lehr- und Lernmaterialien für das Modul* sowie auch die *Erstellung von Lehr- und Lernmaterialien für den schulischen Einsatz* konnte mit den entworfenen Aufbauten und den Anregungen im Kurs erzielt werden. Ausgewählte Beispiele sind unter https//techedgeup.limejack.org publiziert.

Die *Evaluierung der Projektziele, des Kurses und der Unterrichtsmaterialien* wird jeweils einzeln dargelegt: Die *Evaluierung der Projektziele* unterteilt sich zudem in technische Aspekte, unter 4. konkretisiert, und Lernergebnisse im Masterkurs, unter 6. thematisiert. Zur *Evaluierung des Kurses* wurden Fragebögen verwendet, worauf ebenfalls in Punkt 6. eingegangen wird. Die *Evaluierung von Unterrichtsmaterialien* wurden im Rahmen einer erfolgreich abgeschlossenen Masterarbeit vorgenommen. Die Abschlussarbeit widmet sich dem Thema "LiFi" und setzt die Grundlagen dieser Idee mit dem Calliope Mini um. Weitere Informationen zur Masterarbeit sind unter https//techedgeup.limejack.org/minimodem/licht einsehbar.

Die mit dem Antrag eingereichten Ziele wurden konsequent verfolgt. Hierzu war es notwendig, die Auswirkungen des Chip-Mangels bedingt durch die COVID-19-Pandemie mit einer pragmatischen Anpassung des Projekt-Zeitplans zu kompensieren, was in 4. ausgeführt wird.

3. Wie können diese Ziele in das Leitbild Lehre der Universität eingeordnet werden in Bezug auf die Themen Forschungsorientierung, Tätigkeitsfeldorientierung und Persönlichkeitsbildung, interdisziplinäre und fachübergreifende Lehre, zielgruppenspezifische Lehre und/oder Studierenden- und Kompetenzorientierung?

Zur Antragstellung wurden Bezüge zum "Leitbild Lehre" der Universität Potsdam aus den Projektzielen und der anvisierten Umsetzung herausgearbeitet. Im Rahmen der Projektdurchführung konnten diese im Antrag benannten Bezüge hergestellt werden, was nachfolgend dargelegt wird:

#### **Leitbild Lehre 1.1: Forschungsprozesse werden erlebbar gemacht.**

Die für das Gelingen des innovativen Lehrprojekts notwendigen Forschungsfragen lagen einerseits im technischen Bereich zur Umsetzung der Aufbauten, anderseits standen auch didaktische Fragestellung im Fokus.

Die technischen Herausforderungen blieben auch nach Einarbeitung für die Studierenden "erlebbar" und konnten durch eigene Erfahrungen erfasst und durchdrungen werden. Begreifen im eigentlichen Sinne der Wortsemantik war ein essenzieller Wesenszug des Projekts.

Im Lehramtsstudium üblich, werden stets die vermittelten fachwissenschaftlichen Bezüge hinsichtlich der didaktischen Herausforderungen beleuchtet und aktuellen Forschungsergebnissen gegenübergestellt. Beispielsweise wurde der Vortest der im Projektumfeld entstandenen Masterarbeit im Wintersemester 2023/2024 mit den dortigen Kursteilnehmer:innen durchgeführt, was einerseits zu Fragen zum Forschungsansatz und anderseits auch zu den evaluierenden Unterrichtsmaterialien führte.

#### **Leitbild Lehre 2.1: Tätigkeitsfeldorientierung und Persönlichkeitsbildung werden fachspezifisch entwickelt.**

Die Ausrichtung des WAT-Unterrichts an Schulen gestattet, die Projekt-Methode für die Schüler:innen zielführend einzusetzen, wobei Aspekte wie Lernerfolg, Selbstwirksamkeit, selbstbestimmtes Lernen, problemorientiertes Lernen, handlungsorientiertes Lernen und Persönlichkeitsentwicklung im Vordergrund stehen. Die Vor- und Nachteile dieses Ansatzes sollten Lehramtskandidaten als Studierende selbst erfahren, um im kommenden Tätigkeitsfeld sicher agieren zu können. Auch die gesammelten praktischen Berufserfahrungen im Umgang mit Maschinen und Materialien sind bedeutsam für das spätere Berufsfeld.

## **Leitbild Lehre 2.2: Die Studierenden der Universität Potsdam werden in ihrer individuellen Entwicklung unterstützt und dabei befähigt, sich mit möglichen Professionen und Tätigkeitsfeldern auseinanderzusetzen.**

Die Ausrichtung des Lehrprojekts in Form von Impulsen diente dem Auffinden von Stärken und Interessen bei den Lernenden. Um diese selbstgesteuert ausbauen zu können, Neigungen nachgehen zu können und in einer geschützten Gemeinschaft die individuellen Defizite mindern zu können, bot das Projekt ausreichend Freiräume. Es ist gelungen, ein kollegiales Miteinander im Lehrprojekt zu etablieren, sodass Fehlschläge als "gemeinsames Lernen aus Fehlern" für alle Teilnehmenden erfahrbar wurden.

## **Leitbild Lehre 3.1: Fachgrenzen werden erkannt und Potenziale interdisziplinärer Zusammenarbeit identifiziert.**

Die fachlichen Grundlagen der Impulse lagen stets einem weiten Feld aus den Bereichen Nachrichtentechnik, Elektronik, Wahrnehmung (psychisch und physisch), Gestaltung, IT inklusive Sicherheit, aber auch Konstruktion und Methoden. Damit diese inkludierte Interdisziplinarität nicht als "Überforderung" wahrgenommen wurde,

konnten die Lernenden eigene Interessen als Schwerpunkte vertiefen. Beispielsweise wurden im Umfeld der akustischen Experimente auch die spektralen und zeitlichen Wahrnehmungsbereiche des Hörsinns von Erwachsenen, Jugendlichen und Kindern im Vergleich thematisiert, was sich bei der Ausarbeitung von explorativen Lehrmaterialien durchaus als relevant erweist.

Da Technik grundsätzlich nie für sich alleine steht und immer in weitere Felder, beispielsweise Ökonomie, Informatik und Naturwissenschaften, eingebunden ist, manifestieren sich fächerverbindende Ansätze für Wirtschaft – Arbeit – Technik nicht nur im Namen des Fachs, sondern ergeben sich besonders bei der technischen Bildung intrinsisch aus der Verankerung der Technik im gesellschaftlichen und wissenschaftlichen Kontext heraus.

## **Leitbild Lehre 4.1: Innerhalb von Lerngruppen werden zielgruppenspezifische Differenzierungen der Methoden und Lernziele gefördert und langfristig etabliert.**

Differenzierungen im Kurs wurden durch freie Gruppenwahl und situativen Gruppenwechsel angeregt. Mit offene Kurs- und Umgangskultur konnten gruppenorientierte aber auch individuelle Lernziele mit den Lernenden besprochen werden. Ebenso wurden vorhandene Defizite bei Teilnehmenden thematisiert und eigenständig angegangen.

# 4. Was konnten Sie konkret im Rahmen des Projekts umsetzen? Was wurde im Einzelnen gemacht?

Die Umsetzung des Projekts orientiert sich entlang der ausgearbeiteten Ziele, hier fortlaufend nummeriert:

- 4.1 Erprobung und Modifikation von Aufbauten zu technischen Experimenten
- 4.2 Erstellung von Lehr- und Lernmaterialien für das Modul
- 4.3 Erstellung von Lehr- und Lernmaterialien für den schulischen Einsatz
- 4.4 Evaluierung der Projektziele, des Kurses und der Unterrichtsmaterialien

Zur Berichterstattung wurde unter Punkt 4 erbeten, auch die folgenden Facetten zu benennen:

• 4.5 förderliche Aspekte und Hürden

#### 4.1 Erprobung und Modifikation von Aufbauten zu technischen Experimenten

In Vorversuchen konnte das grundlegende Funktionieren des technischen Ansatzes belegt werden, was eine technische Grundlage des eingereichten Antrags darstellt. Für die Erstellung von Lehrmaterialien war es jedoch notwendig, Elektronik zu beschaffen, deren Ausrichtung primär auf den Bildungsbereich gerichtet ist. Das Projekt nutzt den Raspberry Pi. Zur Projektierung wurde einschlägige Expertenaussagen herangezogen, die auf eine Überwindung des Chip-Mangels, bedingt durch die COVID-19-Pandemie, zum Anfang 2023-Q2 explizit verwiesen, was den Projektbeginn darstellt. Allerdings entschärfte sich die Situation erst im laufenden Projekt zum 2023-Q3, womit der Zeitplan angepasst werden musste, was sich bis zum Projektende hin auswirkte.

Basis der Aufbauten bildet das Software-Werkzeug *minimodem*, ein Kommandozeilenbefehl, der als Software-Modem (Modulation-Demodulation) statt mit einer klassischen Modem-Telefon-Karte die modulierten Signale auf die Sound-Karte ausgibt und zur Demodulation die Signale direkt von der Sound-Karte verwendet. Die originäre Nutzung des Befehls *minimodem* entstammt aus dem Amateurfunk zur Übertragung von Faxen und Wetterdaten (Seefahrt). Die Signale liegen in einem akustisch hörbaren Bereich und können über Parameter so eingestellt werden, dass 0 und 1 direkt hörbar werden. Minimodem verwendet Frequenzumtastung: So wird für die 1 eine sogenannte Mark-Frequenz verwendet und eine Space-Frequenz für 0. Hörbar ist bei kleiner

Übertragungsrate (Baudrate) der Wechsel der Frequenzen bei bitweiser Übertragung von Daten, also konkret für 0 ein Ton und für 1 einen anderen Ton. Der Austausch zwischen zwei Kommunikationspartnern zur Vernetzung beider wird also als Tonfolge direkt hörbar. Nähere Informationen zum technologischen Hintergrund sind unter https://techedgeup.limejack.org/minimodem/technologie hinterlegt.

Als Rechner diente ein Raspberry Pi, der um eine preiswerte USB-Sound-Karte erweitert wurde. Mikrofon und Lautsprecher inklusive Verstärker bilden den gesamten Aufbau. Der konstruktive Aufbau wurde bis zum Ende des Projekts kontinuierlich als Experimentierplattform weiterentwickelt. Abbildung 1, rechts, zeigt das Ergebnis am Ende des Projekts.

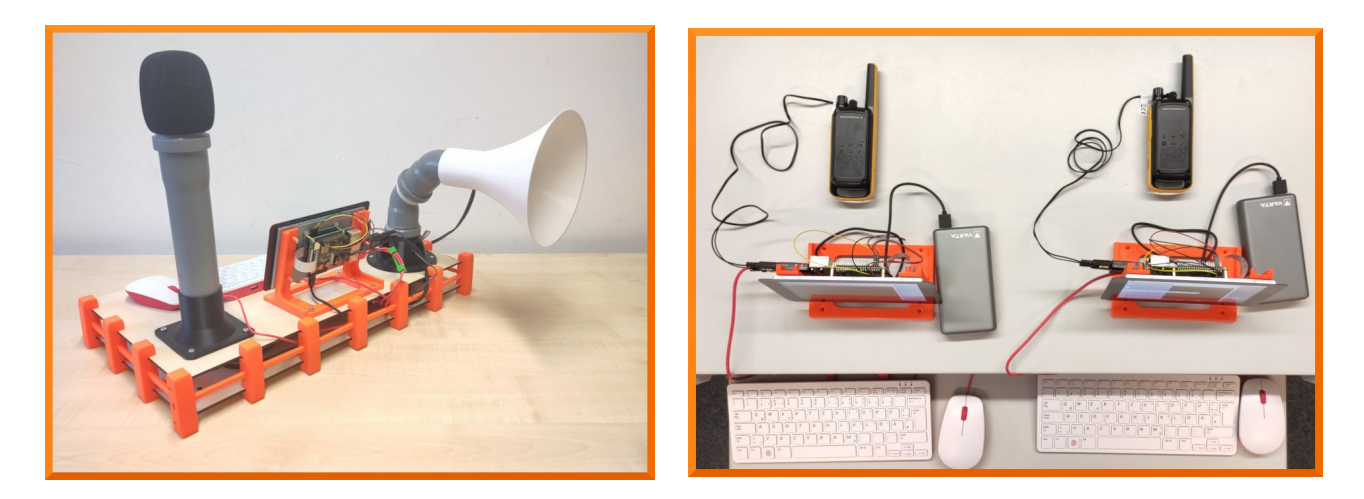

Abbildung 1: Gesamtaufbau für akustische Experimente (rechts) und Vernetzung via Funk (links)

Da der Masterkurs in seinen praktischen Anteilen den Studierenden auch Fertigungsverfahren wie Laser Cutting und 3D-Druck näherbringt, sind viele der einzelnen Baugruppen mithilfe dieser Verfahren entstanden. Der Aufbau ist durch Powerbanks mobil und ermöglicht eine schnelle Umsetzbarkeit experimenteller Anpassungen. Insgesamt wurden zwei Experimentierplattformen realisiert.

Zudem wurde zur Vernetzung der beiden Plattformen die nachfolgenden technischen Experimente mit dem Ziel einer technischen Lösung durchgeführt: akustische Vernetzung mit Mikrofon und Lautsprecher, mit Kabeln und mit PMR-Funkgeräten via Funk, siehe Abbildung 1, links, und auch Vernetzung mit Licht (LEDs). Sicherheitsrelevante Fragestellungen wie Man-in-the-Middle-Angriffe oder Replay-Angriffe wurden vorbereitet. Nach erfolgreicher Erprobung wurden die Aufbauten im Kurs in Form von Impulsen vorgestellt und inhaltlich mit den Studierenden thematisiert.

#### 4.2 Erstellung von Lehr- und Lernmaterialien für das Modul

Entwicklungen und Konstruktionen, die im Zusammenhang des Projekts erarbeitet wurden, sollten zur Nutzung und Weiterentwicklung als OER (Open Educational Resources) veröffentlicht werden. Einerseits galt es alle Materialien ab einem gewissen Entwicklungsstand zu erfassen und anderseits die Ausarbeitungen zur Publikation aufzubereiten.

Wichtig bei OER ist die Art der Lizenzierung, da bei ungeschickter Wahl aus OER-Kombinationen komplexe Mischlizenzen entstehen können, welche in der praktischen Handhabe der ursprünglichen Idee von OER eher abträglich sind. Ein ungewolltes Vermischen von Lizenzen lässt sich nur bei CC-Lizensierung (Creative Commons) als CC0, was als gemeinfrei gilt, oder unter Copyleft als GPL vermeiden. Anders als bei CC0 regelt die GPL eindeutig, dass bei Weiterreichung des Werks an Dritte, die gewährten Rechte des Urhebers zur

Weiterreichung und Veränderung auch für Dritte erhalten bleiben müssen. Deshalb wurden die Materialien unter den Bedingungen der GPL auf der Plattform https://techedgeup.limejack.org/minimodem/lehrmaterial zur Verfügung gestellt. Die Einwilligung zur Veröffentlichung von allen Beteiligten liegt vor.

4.3 Erstellung von Lehr- und Lernmaterialien für den schulischen Einsatz

Lehrmaterial für den schulischen Einsatz in der Primarstufe wurde in einer Masterarbeit zum Thema "LiFi" erarbeitet und durch Vortests evaluiert. In der Masterarbeit wird ein Einstieg in die Programmierung des Calliope Mini, einem Einplatinenrechner für Bildungszwecke, behandelt und zudem werden Signale mithilfe von Licht übertragen.

Unter https://techedgeup.limejack.org/minimodem/licht sind ebenfalls Informationen zur Masterarbeit verfügbar. Zudem findet sich auch unter diesem Link ein weiteres Beispiel zum Thema "LiFi" aus dem Lehrprojekt, welches wiederum durch die Masterarbeit inspiriert wurde.

## 4.4 Evaluierung der Projektziele, des Kurses und der Unterrichtsmaterialien

Zur *Evaluierung der Projektziele* hinsichtlich der technischen Aspekte können die erfolgreichen technischen Experimente herangezogen werden, welche unter https://techedgeup.limejack.org aufgeführt sind. Die notwendige Bedingung zum Gelingen der Experimente sind das sichere und korrekte Senden und Empfangen der Signale, was von einer Vielzahl von Parametern abhängt. Aufgrund der Parametervielfalt ist eine Optimierung der Aufbauten über Parametervariationen ausgeschlossen. Ein DoE-Ansatz (Design of Experiments) scheidet wegen der komplexen und unbekannten funktionalen Zusammenhänge zwischen den Parametern aus. Mit systematischen und heuristischen Ansätzen konnte die Übertragungssicherheit der akustischen Experimente stetig erhöht werden. Ein brauchbarer und quantitativ messbarer Parameter hierfür ist der maximale Abstand zwischen Sender und Empfänger bei den akustischen Experimenten als Maß für die Qualität des Aufbaus unter gleichen Bedingungen. Zur Antragstellung betrug dieser etwa 0,3 m und konnte mit den Abschlussmessungen auf 17 m belegt werden, was eine Steigerung um einen Faktor >56 darstellt. Die Abschlussexperimente hierzu zeigt Abbildung 2.

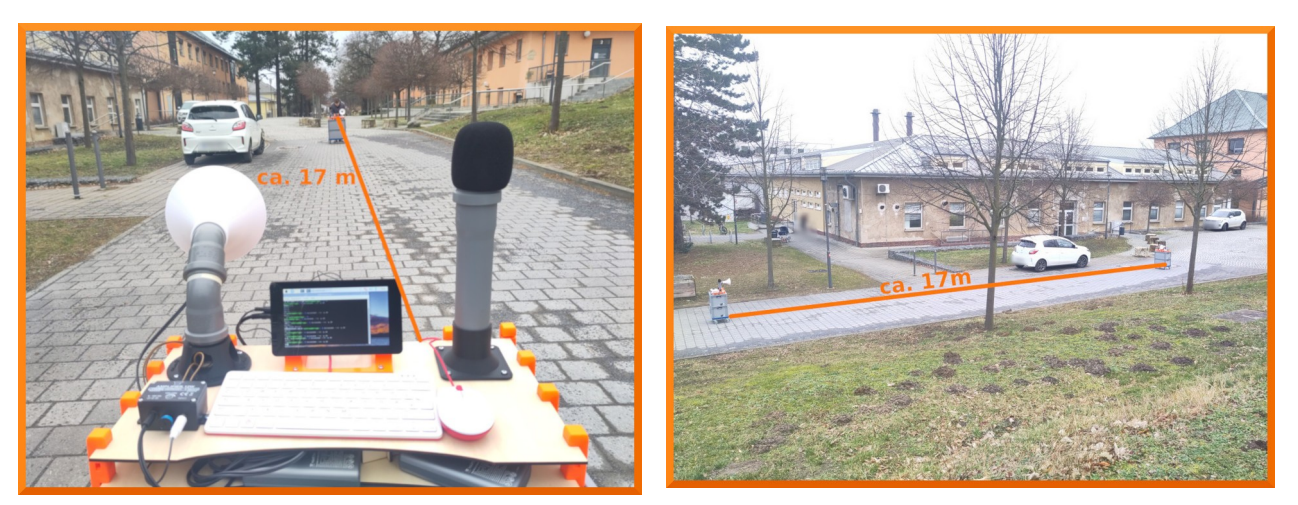

Abbildung 2: Maximaler Übertragungsabstand für akustische Experimente als Qualitätsparameter

Es sei darauf verwiesen, dass es sich beim Abstand der Kommunikationspartner zueinander primär um einen technischen Parameter handelt, der aus didaktischer Sicht als untergeordnet einzustufen wäre. Die didaktische Bedeutung des Abstands liegt einerseits im Unterschreiten einer Minimalstrecke, ab der beide Partner nicht mehr als separat und eigenständig wahrgenommen werden und anderseits im Überschreiten einer oberen Grenze, ab der die mentale Erfassung des Aufbaus als Gesamtheit verloren geht.

Aussagen zu den Lernergebnissen im Masterkurs sowie die *Evaluierung des Kurses* anhand von Fragebögen finden sich unter Punkt 6.

Die Evaluierung von Unterrichtsmaterialien, die zum Thema "LiFi" erstellt wurden, behandelt eine erfolgreich abgeschlossene Masterarbeit, zu der unter der Adresse https//techedgeup.limejack.org/minimodem/licht ebenfalls Informationen bereitgestellt wurden.

#### 4.5 förderliche Aspekte und Hürden

Zur erfolgreichen Umsetzung der Projektidee erwies sich der Freiraum zur Ausgestaltung des Projekts vor Ort als essenziell. Als primäre Hürde stellte sich trotz intensiver Vorbereitung und Vorrecherchen die Beschaffung der Elektronik im 2023-Q3 dar, was mit dem Projektbeginn in jenem Quartal nur mit pragmatischem Vorgehen zur Umsetzung der Projektziele entgegnen lies.

Auch die experimentellen Ansätze, deren Bezüge primär in der Grundlagenforschung liegen, benötigen Spielraum bei der Erforschung der Möglichkeiten und Grenzen, was eben auch für technische Fragestellungen und daraus hervorgehenden technischen Experimente gilt. Die offenen inhaltlichen Rahmenbedingungen des einzureichenden Antrags unter den festgelegten formalen Anforderungen wie beispielsweise Form und Umfang geben den notwendigen Freiraum für echte innovative Projekte.

### 5. Welche zusätzliche Unterstützung wäre für zukünftige, ähnliche Projekte hilfreich?

---

# 6. Bitte schätzen Sie ein, wie der "studentische Blick" auf Ihr Projekt ausgefallen ist. Wurden Neuerungen angenommen oder gab es bemerkenswerte Rückmeldungen?

Um neben einer Abschätzung auch belastbare Aussagen zur Projektidee heranziehen zu können, war eine Evaluation als Prä-Post-Design mittels Online-Fragebogen angesetzt. Abbildung 3 stellt zentrale Aussagen vor.

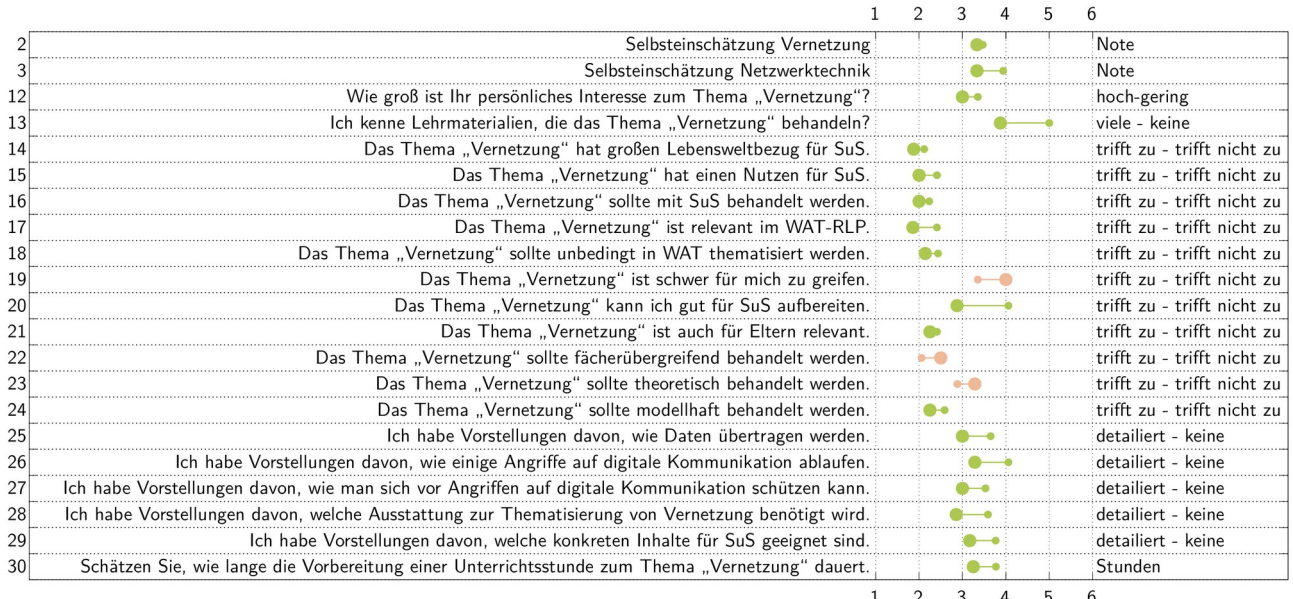

Abbildung 3: Prä-Post-Fragebogen zum Lehrprojekt "Vernetzung begreifen", graphisch

In Abbildung 3 listet die linke Spalte die Item-Nummer, nach rechts gehend folgt die Frage, Einschätzung oder zu bewertende These. Grafisch dargestellt folgen die Ergebnisse (Note, Skala, Zeitangabe) der Prä- und Post-Tests und rechts die Antwort-Maßeinheit als Note, Zustimmungsgrad oder Zeiteinheit. Die grafische Darstellung in Abbildung 3 spiegelt den Mittelwert wieder. In grüner Farbe ist eine Verbesserung im Lehrprojekt gekennzeichnet, in braun eine Abnahme. Der kleinere Punkt kennzeichnet den Prä-Test, der dickere Punkt den Post-Test, beide verbunden als Maß der Änderung durch einen Strich. Item 2 und 3 entstammen einer als Schulnote abgefragten Selbsteinschätzung. Item 30 fragt nach einer geschätzten Zeitangabe. Für Item 19 gilt zu bemerken, dass eine Abnahme des eingeschätzten Schwierigkeitsgrads, hier braun markiert, durchaus als ein Ergebnis im Sinne des Lehrprojekts anzusehen wäre. Insgesamt zeigt Abbildung 3 eine Zunahme bei den Selbsteinschätzungen über den Projektzeitraum.

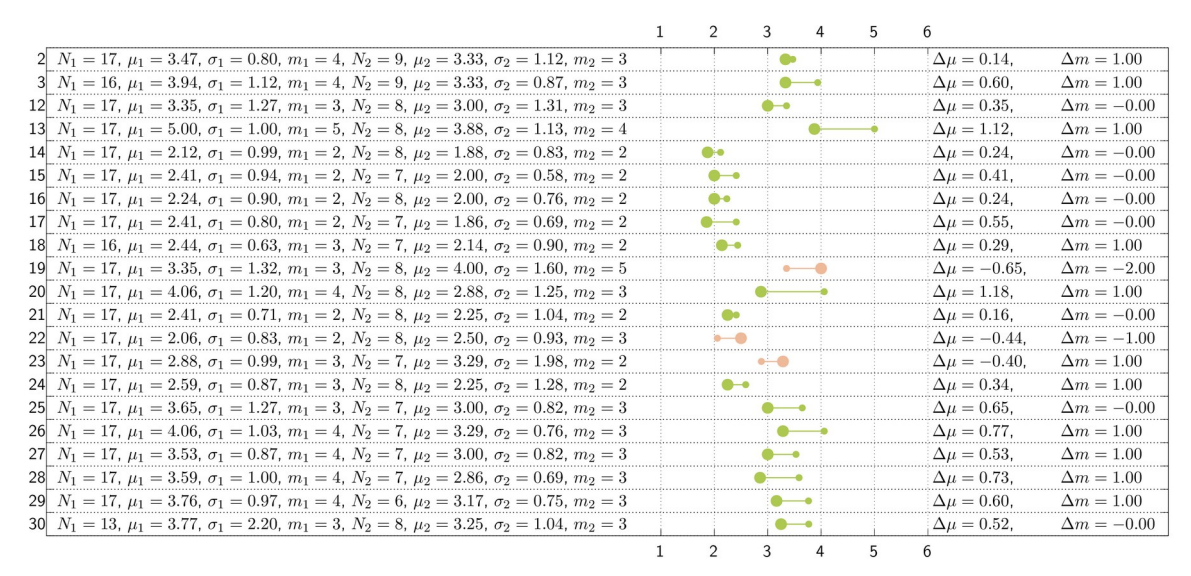

Abbildung 4: Prä-Post-Fragebogen zum Lehrprojekt "Vernetzung begreifen", Daten

Abbildung 4 stellt die für Abbildung 3 zugrunde liegenden Daten vor, mit der linken Spalte für die Item-Nummer. Die grafische Darstellung in Abbildung 4 ist mit der in Abbildung 3 identisch. Der Index 1 kennzeichnet den Prä-Test, der Index 2 steht für den Post-Test. Notiert sind die Anzahl der Teilnehmer N, der Mittelwert µ mit der Standardabweichung σ und der Median m. Rechts finden sich die errechneten Werte für die Mittelwert-Differenz ∆µ und die Median-Differenz ∆m zwischen Prä- und Post-Tests. Alle Auswertungen wurden mit *ministat* erstellt, alle Grafiken mit *gnuplot*.

Der Online-Fragebogen gestattete zudem die anonymisierte Erfassung der individuellen Entwicklung einzelner Teilnehmer:innen vom Prä- zum Post-Test durch das Verwenden eines nicht de-anonymisierbaren, vom Teilnehmenden erzeugten Hash-Werts. Die Datenauswertung deckt sich hinsichtlich der wesentlichen Aussagen mit denen aus Abbildung 3. Diese Art der Erhebung gestattet aber, den individuellen Lernzuwachs zu erfassen, was Abbildung 5 und Abbildung 6 für insgesamt zwei Personen mit starkem Zuwachs zeigen. Blaue Punkte kennzeichnen die gleiche Antwort bei Prä- und Pos-Test bei gleicher Darstellungsart wie in Abbildung 3.

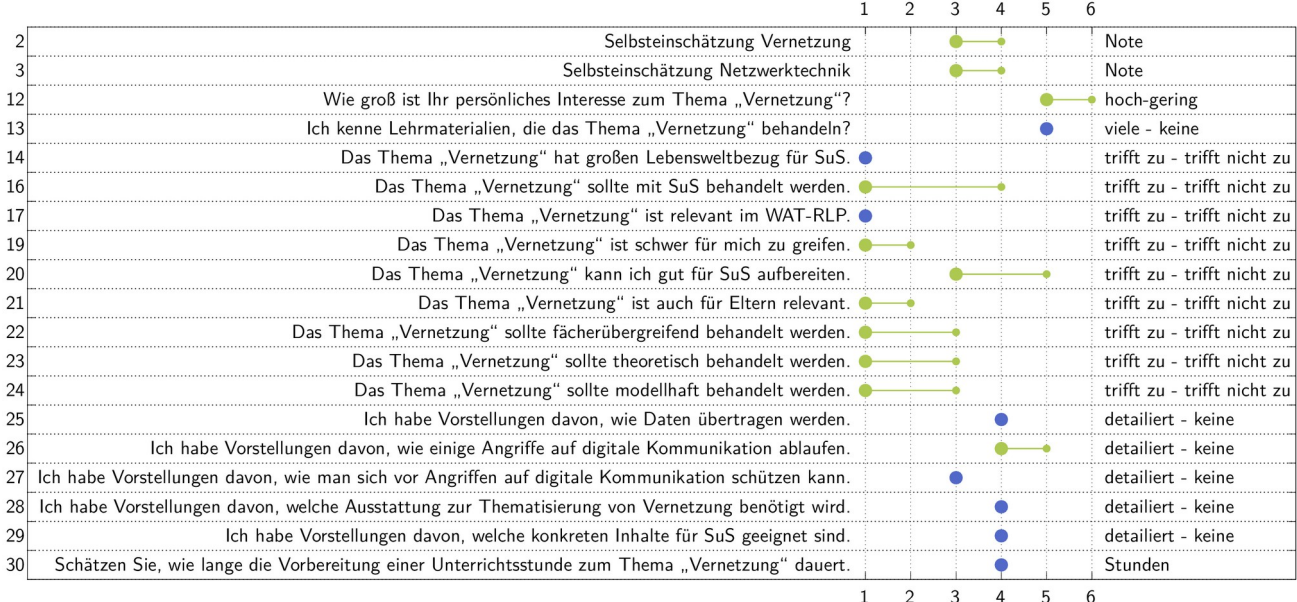

Abbildung 5: Prä-Post-Fragebogen zum Lehrprojekt "Vernetzung begreifen", individuelle Erfassung, Person 1

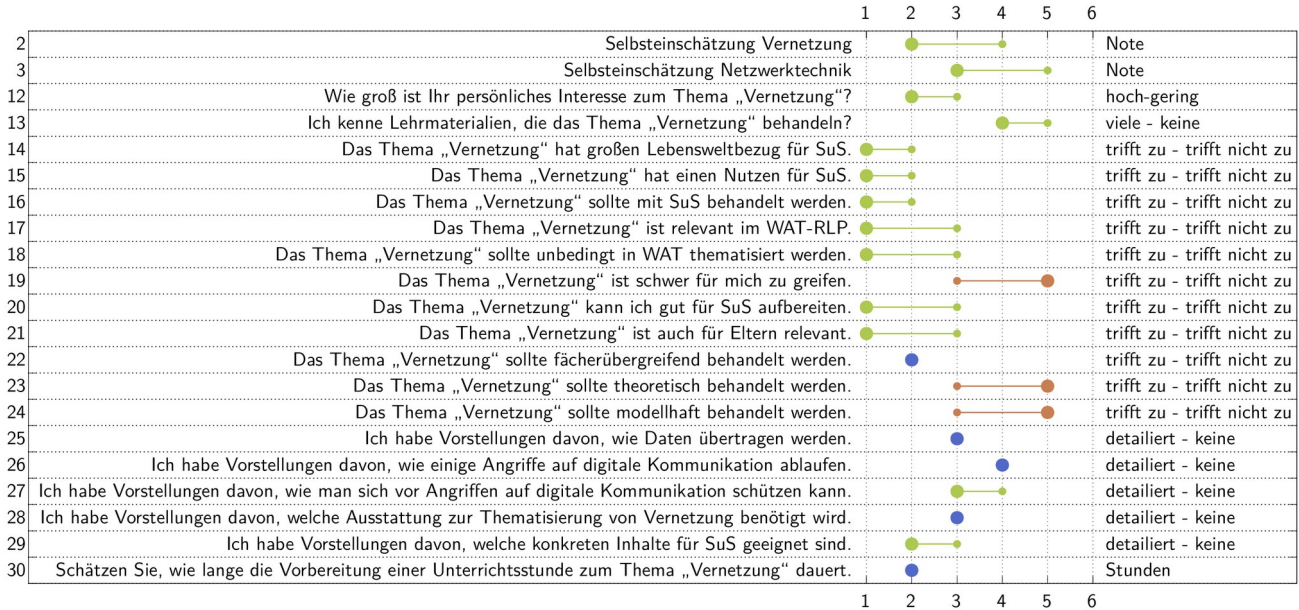

Abbildung 6: Prä-Post-Fragebogen zum Lehrprojekt "Vernetzung begreifen", individuelle Erfassung, Person 2

Es bleibt festzuhalten, dass mit einem allgemeinen Blick auf die gesamte studentische Lerngruppe, aber auch auf einzelne Lernende, dass Thema "Vernetzung" in den Selbsteinschätzungen erfolgreich vermittelt werden konnte. Das war ein übergeordnetes Ziel des beantragten Lehrprojekts.

Aus persönlicher Sicht des Dozenten bleibt festzuhalten, dass die Impulse stets teils recht intensive Diskussionen anregten und bei einigen Studierenden tiefer gehende Fragen aufkommen ließen. Der Impuls-Charakter der Angebote wirkte wie im Antrag erwünscht, da die Studierenden ihre individuellen Neigungen aufgreifen konnten oder sich auch durch den Gedankenaustausch der Interessierten im Kurs inspirieren lassen konnten.

# 7. Wie wurden Lehrmaterialien oder andere Medienprodukte, die im Rahmen des Projekts erstellt wurden, veröffentlicht?

Erfahrungen, Materialien und vieles mehr rundum das innovative Lehrprojekt sind unter der Adresse https://techedgeup.limejack.org zusammengefasst, frei (GPL) verfügbar und als OER nutzbar.

## 8. Fazit und Ausblick

Das innovative Lehrprojekt behandelte das Thema "Vernetzung" als Teil der Digitalisierung. Das Lehrprojekt war im Modul "Innovation in Technik, Ökonomie und Gesellschaft" des Masterstudiums "Wirtschaft-Arbeit-Technik" verankert. Für die Kurse des Moduls wurde Impulse aus technischen Experimenten konzipiert und die Studierenden ermuntert, die Aufbauten zu nutzen und konstruktiv mitzugestalten. Kennzeichnend für die Aufbauten und Impulse war eine direkte Erfahrbarkeit vernetzender Kommunikation mit den eigenen Sinnen der Lernenden, um intensiv "Vernetzung begreifen" zu können.

Die gewonnenen Erkenntnisse im innovativen Lehrprojekt überstreichen einen großen, weiten Rahmen zu didaktischen, aber auch rein technischen Aspekten. Das Verständnis einer modernen technischen Bildung liegt in dem Wunsch, dass ein technisch gebildeter Mensch Technik sicher und zielgerecht nutzen kann. Dieser Herausforderung steht die Komplexität moderner Technologien in einem sich schnell verändernden Umfeld gegenüber. Zudem sind neue Lehrmaterialien nur aufwendig zu erarbeiten. Aus diesen Gründen wurde die Ausschreibung zur Förderung durch die Universität Potsdam für ein innovatives Lehrprojekt nach den erfolgreichen Vorversuchen vom Antragsteller interessiert und dankbar aufgegriffen.

Mit dem Abschluss des Projekts konnten die technischen Aufbauten zu Lehr- und Lernmaterialien weiter entwickelt werden, die mit weiteren Informationen unter https://techedgeup.limejack.org zur Verfügung gestellt wurden. Einige Elemente und Materialien stecken derzeit noch in einer Pilotphase und sollen weiter bearbeitet werden. Gleiches gilt für das vielfältige Repertoire der Impulse und den damit einhergehenden Aufbauten, welche verschiedene Teilaspekte zu Themen der Vernetzung behandelten. Die Ergebnisse der Evaluierung zum Lehrprojekt bestätigen die Konzeptidee.

Die Projektassoziierten wünschen sich eine dauerhafte Verankerung in der Lehre und werden die erfolgreichen Ansätze des Lehrprojekts weiterhin nutzen und weiter entwickeln. Ferner zeichnen sich in der fortgeführten Nachbereitung des Lehrprojekts weitere historisch aber auch technologisch interessante Aspekte mit inhaltlichem Bezug zur technischen Bildung ab. Die Projektbeteiligten danken der Universität Potsdam für die gewährte finanzielle Unterstützung und die dadurch ermöglichte Weiterentwicklung von Themen aus der technischen Bildung.

## **II. Fragen zur Kategorisierung von Lehrprojekten**

Bitte helfen Sie uns bei der Kategorisierung Ihres Projekts und setzen ein Kreuz bei den zutreffenden Punkten. Eine Mehrfachauswahl ist möglich.

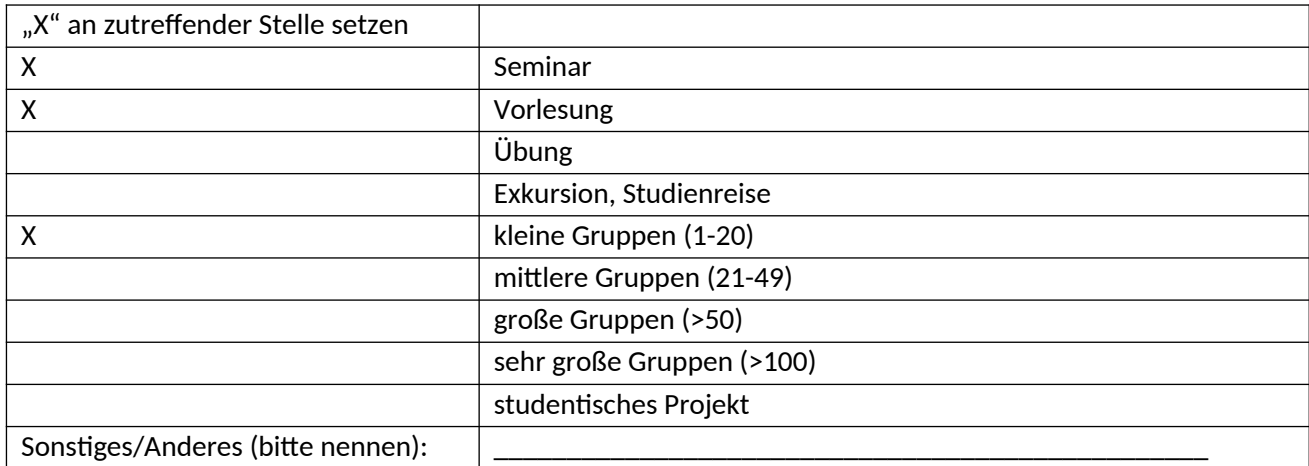

### 1. Einbezogene(s) Lehrveranstaltungsformat(e)

#### 2. Spezielle Lehrmethodik, spezielles Lehrarrangement

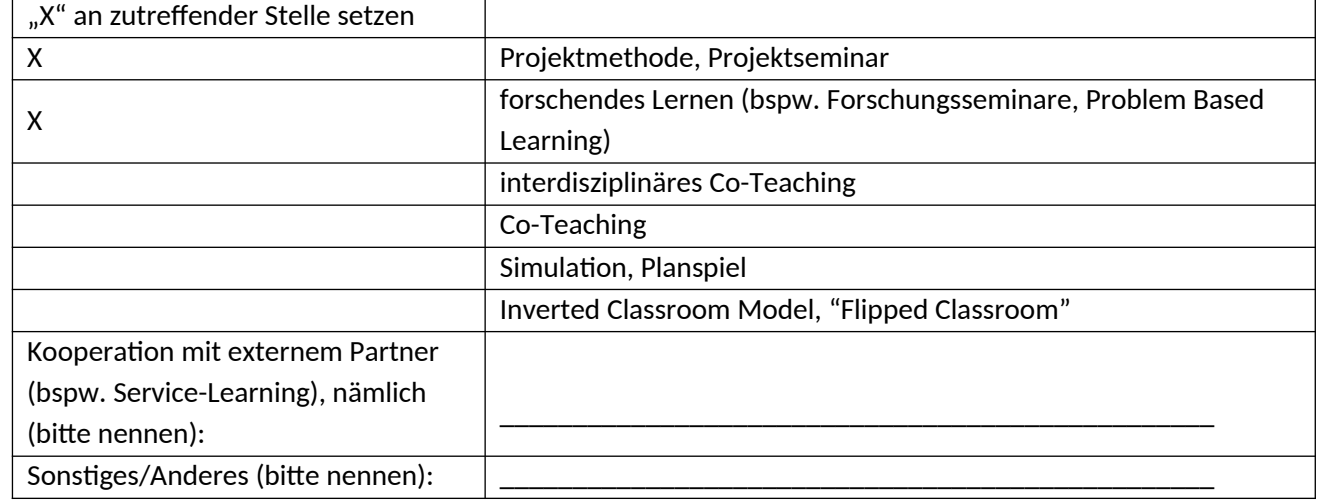

#### 3. Neue Lehrinhalte

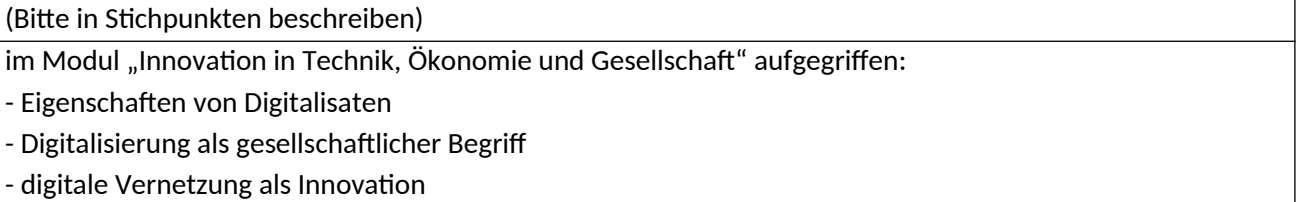

## 4. Gestaltungsebene(n)

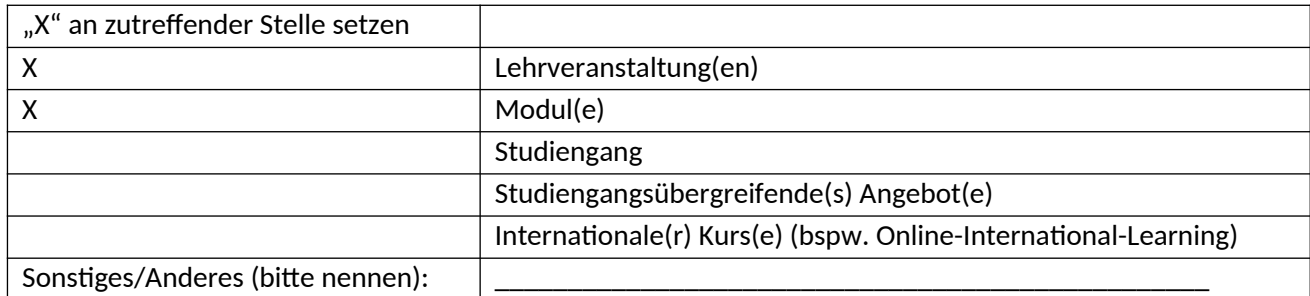

### 5. E-Learning, Medieneinsatz

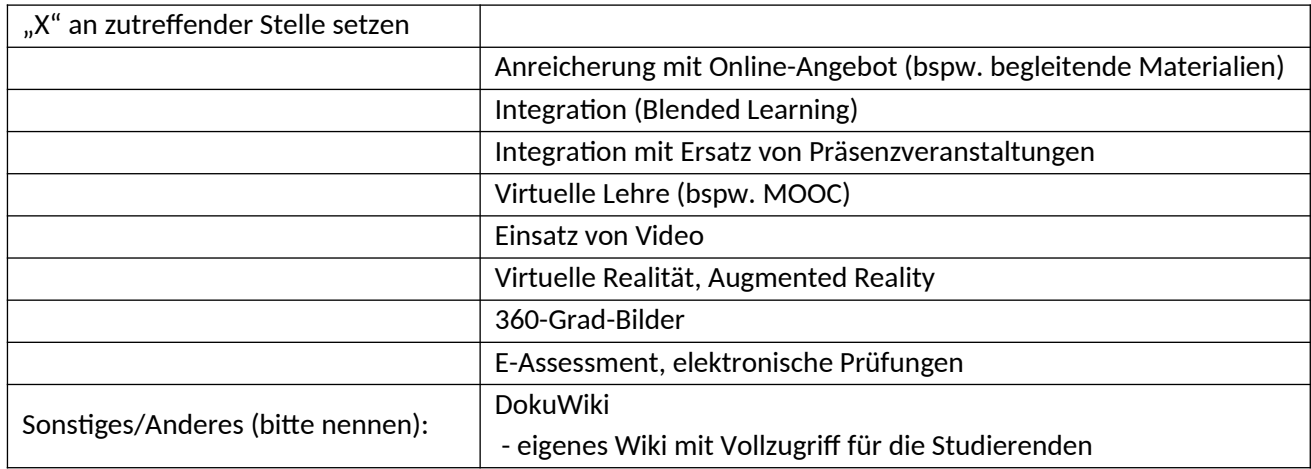

## 6. Schwerpunkt auf folgende Zielgruppe(n)

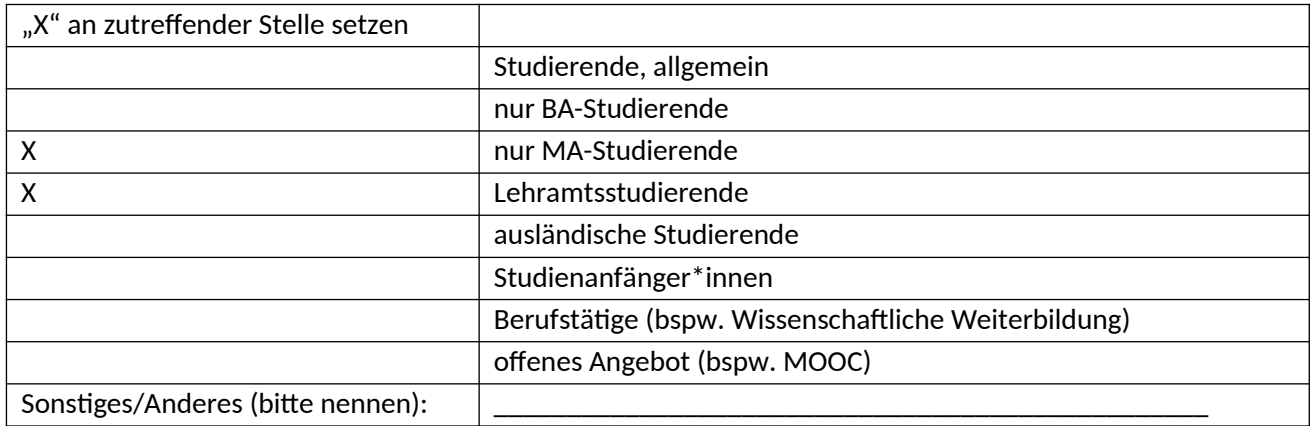

## 7. Bezug zum Leitbild Lehre

## 7.1 Bezug zu den Themen des Leitbilds Lehre

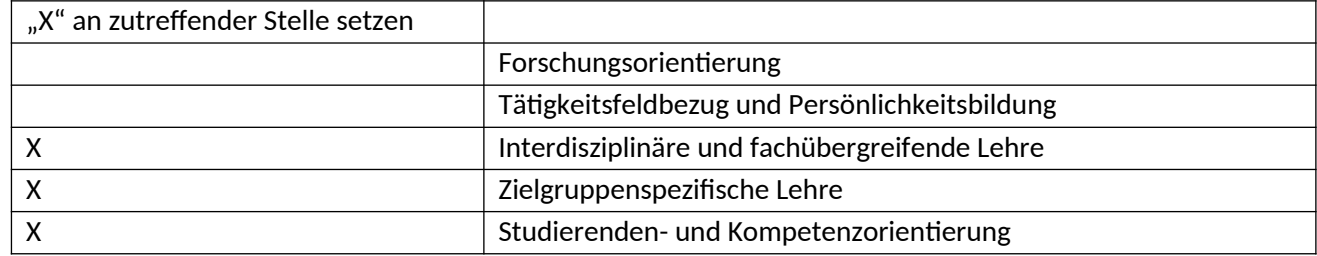

## 7.2 Bezug zu den Querschnittsthemen des Leitbilds Lehre

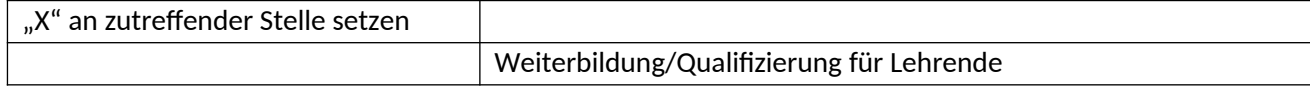

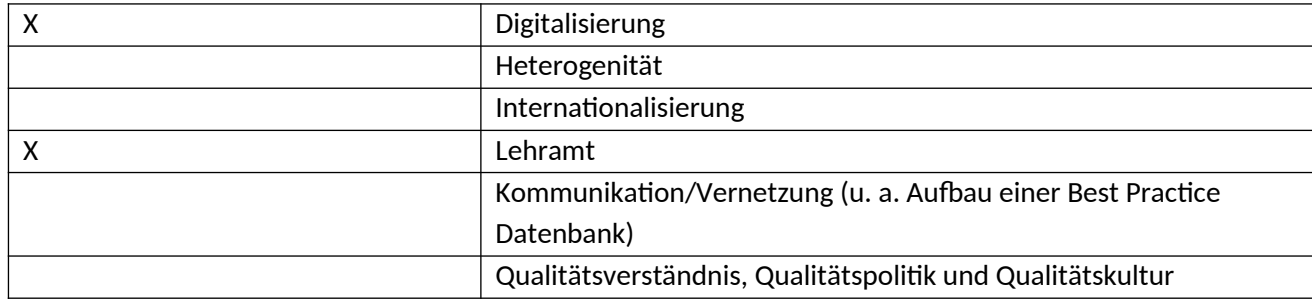

8. Bitte vergeben Sie Schlagwörter, die das Projekt weitergehend spezifizieren

(bspw. "Hackathon", "Blockseminar")

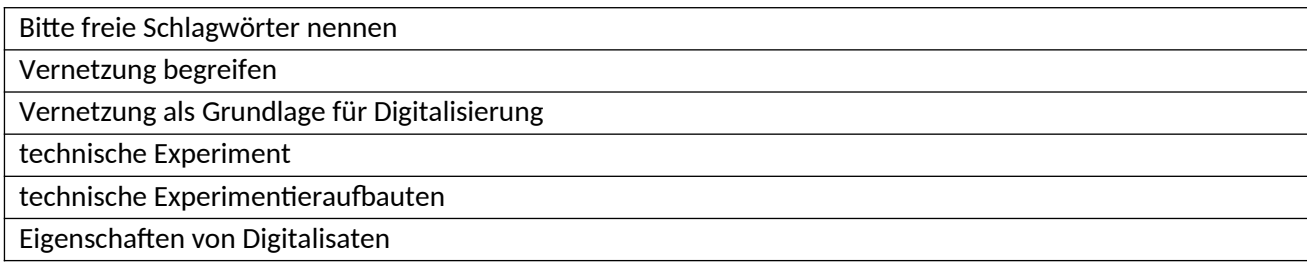